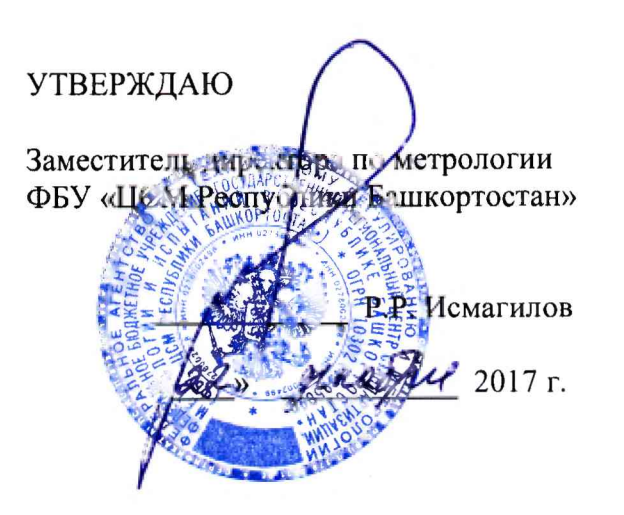

Государственная система обеспечения единства измерений Системы микропроцессорные автоматизации пожаротушения площадочных объектов магистральных трубопроводов МПСА ПТ «Регул»

## МЕТОДИКА ПОВЕРКИ

421457.202 МП

г. Уфа 2017

# **СОДЕРЖАНИЕ**

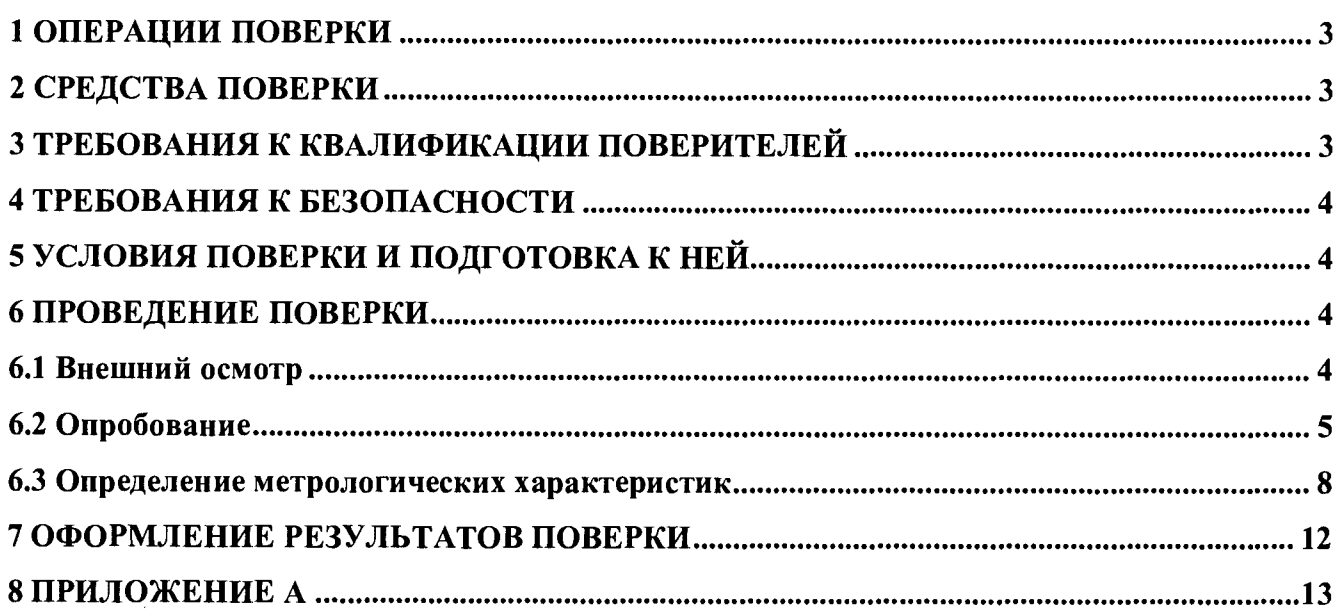

**Настоящая методика распространяется на системы микропроцессорные автоматизации пожаротушения площадочных объектов магистральных трубопроводов МПСА ПТ «Регул» (далее - системы) и устанавливает объем, условия первичной и периодической поверок систем, методы и средства экспериментального исследования метрологических характеристик измерительных каналов (ИК) систем и порядок оформления результатов поверки.**

**Интервал между поверками - 1 год.**

#### <span id="page-2-0"></span>**1 ОПЕРАЦИИ ПОВЕРКИ**

**1.1 При проведении поверки должны быть выполнены следующие операции:**

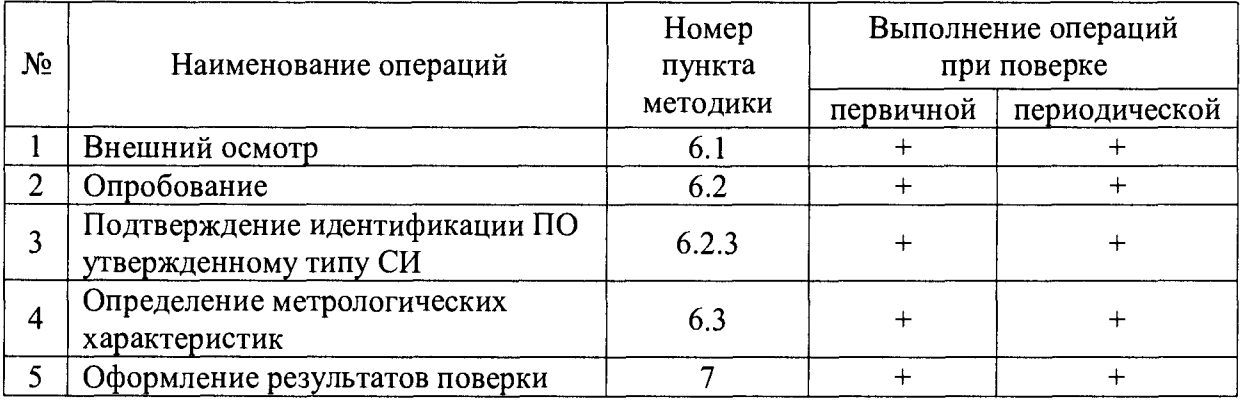

#### **2 СРЕДСТВА ПОВЕРКИ**

**2.1 Калибратор многофункциональный AOIP CALYS 150R, измерение и воспроизведение (0-24) мА, погрешность ± (0,007 % от показаний + 0,8 мкА), регистрационный номер в Федеральном информационном фонде 48000-11.**

**2.2 Магазин сопротивления Р4831, диапазон измерений от 0 до 100000 Ом, КТ 0,02, регистрационный номер в Федеральном информационном фонде 6332-77.**

**2.3 Применяемые для поверки средства измерений должны иметь действующие свидетельства о поверке.**

**2.4 Допускается применение аналогичных средств поверки, обеспечивающих определение метрологических характеристик поверяемых СИ с требуемой точностью.**

#### **3 ТРЕБОВАНИЯ К КВАЛИФИКАЦИИ ПОВЕРИТЕЛЕЙ**

**3.1 К поверке комплексов допускаются лица, прошедшие курсы повышения квалификации в соответствующей области, изучившие руководство по эксплуатации на системы и настоящую методику, освоившие работу с используемыми средствами.**

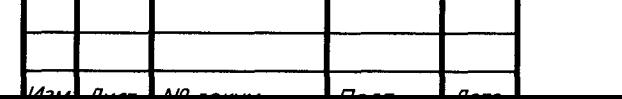

421457.202 МП

#### **4 ТРЕБОВАНИЯ К БЕЗОПАСНОСТИ**

**4.1 При проведении поверки должны выполняться требования по безопасности, изложенные в эксплуатационной документации используемых средств поверки и системы микропроцессорные автоматизации пожаротушения площадочных объектов магистральных трубопроводов МПСА ПТ «Регул» и общих требований электробезопасности («Правила технической эксплуатации электроустановок потребителей», ГОСТ 12.2.007.0-75, ГОСТ 12.1.019-2009).**

**4.2 Персонал, проводящий поверку, должен проходить инструктаж по технике безопасности на рабочем месте и иметь группу по технике электробезопасности не ниже 2-ой.**

#### <span id="page-3-0"></span>**5 УСЛОВИЯ ПОВЕРКИ И ПОДГОТОВКА К НЕЙ**

5.1 **При проведении поверки должны быть соблюдены следующие условия:**

**Условия в помещении аппаратной (серверной):**

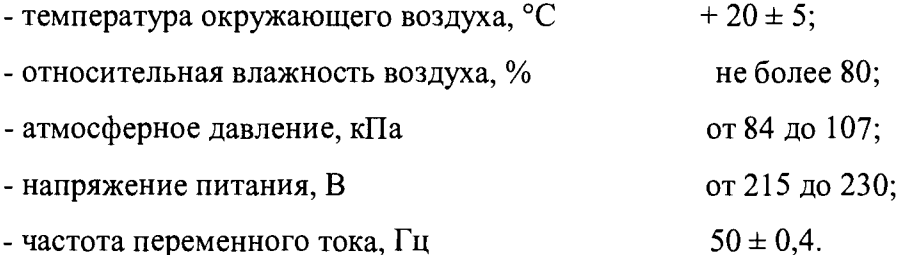

**Примечание: При невозможности обеспечения нормальных условий, поверку проводят в фактических условиях эксплуатации. Условия поверки ИК системы на месте эксплуатации не должны выходить за пределы рабочих условий, указанных в технической документации на системы и эталоны. В этом случае должны быть рассчитаны пределы допускаемых погрешностей ИК контроллеров (комплексов) и эталонов для фактических условий поверки.**

5 .2 **Перед проведением поверки, средства поверки и вспомогательное оборудование должны быть подготовлены к работе в соответствии с указаниями в эксплуатационной документации.**

#### **6 ПРОВЕДЕНИЕ ПОВЕРКИ**

**6.1 Внешний осмотр**

**6.1.1 При проведении внешнего осмотра проверить отсутствие механических повреждений составных частей систем микропроцессорных автоматизации пожаротушения площадочных объектов магистральных трубопроводов МПСА ПТ «Регул», изоляции кабельных линий связи.**

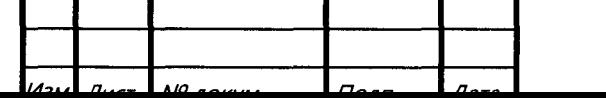

**6.1.2 ИК, внешний вид компонентов которых не соответствует требованиям проектной документации, к поверке не допускаются.**

**6.1.3 Убедиться, что надписи и обозначения нанесены на компоненты ИК четко и соответствуют требованиям проектной документации.**

**6.1.4 Проверить наличие следующих документов:**

**- эксплуатационную документацию на системы микропроцессорные автоматизации пожаротушения площадочных объектов магистральных трубопроводов МПСА ПТ «Регул» (руководство по эксплуатации, руководство оператора);**

**- действующие свидетельства о поверке первичных измерительных преобразователей, входящих в состав измерительных каналов системы микропроцессорные автоматизации пожаротушения площадочных объектов магистральных трубопроводов МПСА ПТ «Регул» (при проведении периодической поверки) или утвержденный руководителем организации перечень ИК с указанием допускаемых погрешностей и типов первичных измерительных преобразователей (при проведении первичной поверки);**

**- перечень ИК, подлежащих экспериментальному исследованию;**

**- протокол предшествующей поверки;**

**- паспорт системы с отметкой завода изготовителя о проведении обновления встроенного ПО контроллера систем микропроцессорных автоматизации пожаротушения площадочных объектов магистральных трубопроводов МПСА ПТ «Регул»;**

**- техническую документацию и свидетельства об аттестации эталонов (в случае использования при поверке эталонов заказчика).**

**Примечание: 1. Допускается проведение периодической поверки в случае изменения регистрационных номеров В Федеральном информационном фонде компонентов системы, если не изменились их типы, модификации и метрологические характеристики.**

**2. В случае смены ВПО контроллера, необходимо провести первичную поверку.**

**6.2 Опробование**

**6.2.1 Поверяемая система и эталоны после включения в сеть прогревают в течение времени, указанного в эксплуатационной документации.**

**6.2.2 Опробование системы проводят в соответствии с руководством по эксплуатации. Допускается совмещать опробование с процедурой проверки погрешности ИК.**

**6.2.3 Подтверждение идентификации ПО утвержденному типу СИ**

**Операция «Подтверждение идентификации ПО утвержденному типу СИ» состоит из следующих этапов:**

**- определение идентификационного наименования программного обеспечения;**

**- определение номера версии (идентификационного номера) программного обеспечения;**

*И З М . Л и г т N 8 л п п / а а*

421457.202 MII *<u>Auc</u>* 

Примечание: 1. Цифровым идентификатором ПО является номер версии. 2 Цифровой идентификатор (контрольной суммы исполняемого кода) программного обеспечения не используется.

6.2.3.1 Определение идентификационного наименования программного обеспечения.

Для определения идентификационного наименования и идентификационного номера программного обеспечения системы микропроцессорной автоматизации пожаротушения площадочных объектов магистральных трубопроводов МПСА ПТ «Регул» (далее - ПТК МПСА ПТ «Регул») определяют идентификационное наименование его метрологически значимого программного компонента - ПО «Regul OPCDA Server»..

Для определения идентификационного наименования и идентификационного номера ПО «Regul OPCDA Server». необходимо выполнить следующие действия:

1) Запустить на APM компонент Regul OPCDA Server. В верхней панели меню выбрать пункт Help  $\rightarrow$  About (рисунок 1).

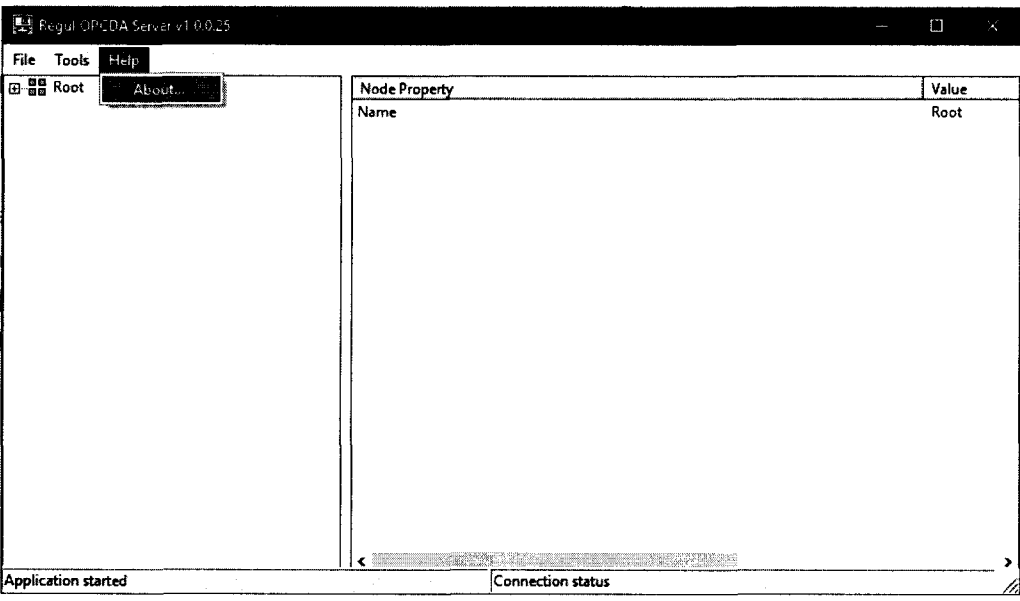

Рисунок 1 – Окно Regul OPCDA Server

2) Далее появится окно с информацией о версии установленного программного обеспечения (рисунок 2).

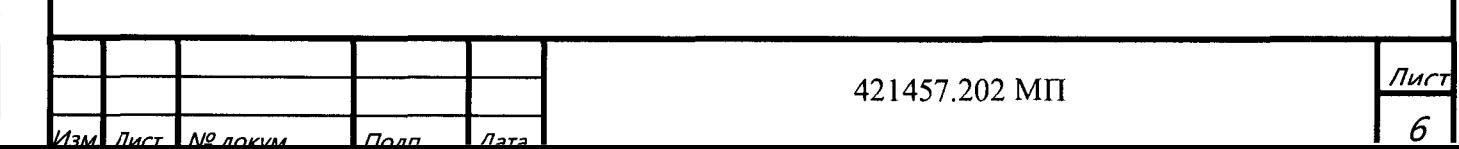

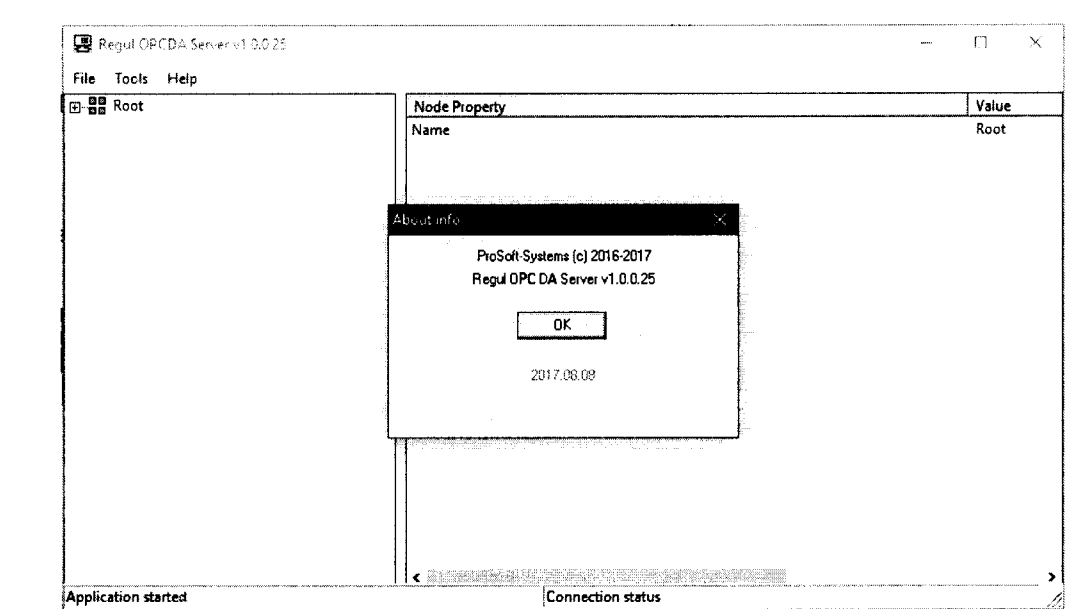

Рисунок 2 - Информация об установленном ПО

6.2.3.2 Для определения идентификационного наименования и идентификационного номера ВПО контроллера необходимо выполнить следующие действия:

1) Запустить программный компонент «Epsilon LD» и открыть вкладку «Устройства» в дереве проекта. В дереве устройств найти пункт, соответствующий ПЛК Regul. В скобках указано текущее наименование установленного оборудования (рисунок 3).

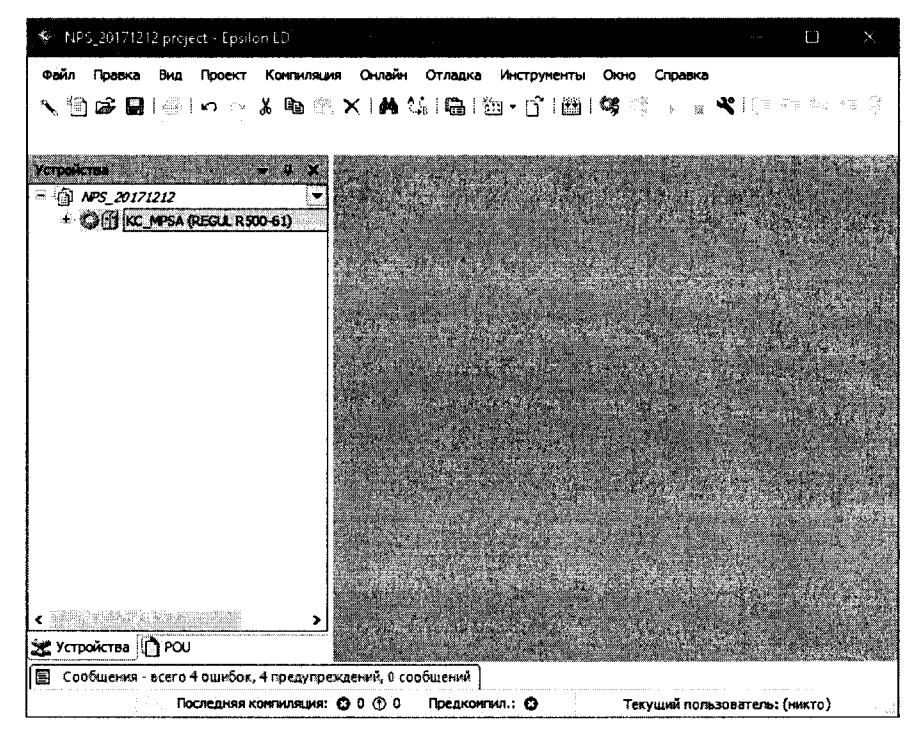

Рисунок 3 - Дерево проекта с информацией о ПЛК

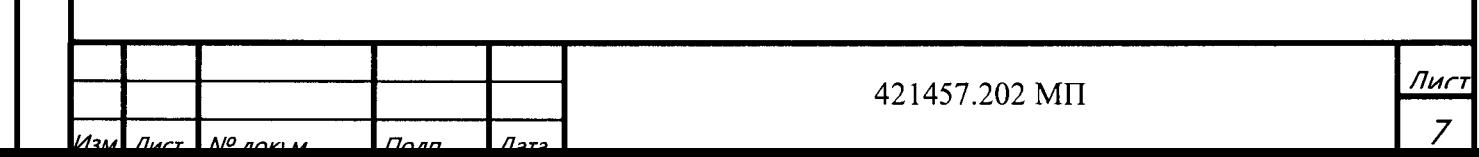

Далее двойным кликом по ПЛК, открыть окно свойств ПЛК, после чего перейти на вкладку «Сервис ПЛК». Далее выбрать вкладку «Системное ПО» и нажать кнопку «Запросить версию СПО». В поле «Версия СПО» указана текущая версия ВПО (рисунок 4).

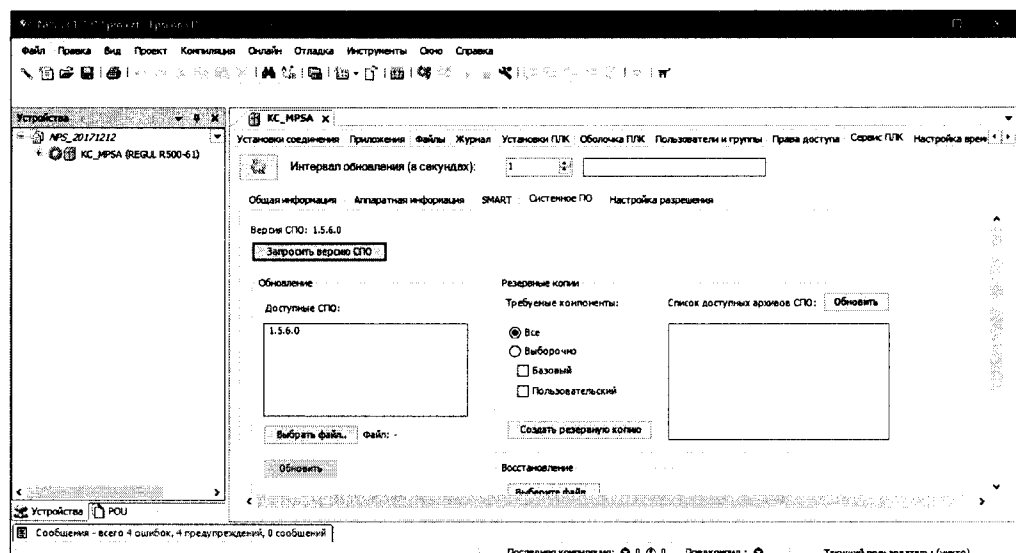

Рисунок 4 – Информация о системном ПО ПЛК

6.3 Определение метрологических характеристик

6.3.1 Определение погрешности канала измерения силы постоянного тока

6.3.1.1 Отсоединить первичный преобразователь от входных клемм проверяемого канала.

6.3.1.2 Подключить калибратор к поверяемому измерительному каналу. При подключении необходимо руководствоваться эксплуатационной документацией на калибратор.

6.3.1.3 Последовательно подать от калибратора на вход канала пять значений тока, равномерно распределенных по диапазону (5 %, 25 %, 50 %, 75 %, 95 %).

6.3.1.4 Для каждого значения установленного тока произвести отсчет результатов измерения физической величины в проверяемом канале по показаниям на дисплее автоматизированного рабочего места (далее - АРМ) системы и рассчитать погрешности измерения по формулам (1) или (2):

$$
\gamma_1 = \left(\frac{A_{u_{3M}} - A_{\text{rad}}}{A_{\text{max}} - A_{\text{min}}}\right) \cdot 100\%,\tag{1}
$$

где  $\gamma_1$  - приведенная к диапазону измерений погрешность измерительного канала без учета первичного преобразователя;

 $A_{u3M}$  - измеренное значение физической величины, соответствующее заданному

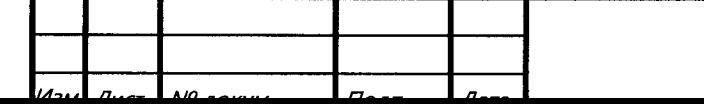

421457.202 MII

Пис

значению (текущему) тока;

 $A_{300}$  – заданное значение физической величины, соответствующее заданному значению (текущему) тока;

 $A_{max}$  – максимальное значение измеряемой в данном канале величины;

 $A_{min}$  – минимальное значение измеряемой в данном канале величины,

$$
\Delta_1 = \left(\frac{A_{u3M} - A_{3a\delta}}{A_{\text{max}} - A_{\text{min}}}\right) \cdot X_N,
$$
\n(2)

где  $\Delta_l$  -абсолютная погрешность измерительного канала без учета первичного преобразователя;

 $X_N$  – диапазон измерений физической величины для данного канала;

Пределы допускаемой приведенной погрешности измерительного канала с учетом первичного преобразователя определяют по формуле:

$$
\gamma_{\rm int} = \pm 1, 1 \sqrt{(\gamma_1)^2 + (\gamma_0)^2}, \tag{3}
$$

где пределы приведенной погрешности первичного измерительного  $\gamma_0$ преобразователя, входящего в состав данного измерительного канала, %.

Пределы допускаемой абсолютной погрешности измерительного канала с учетом первичного преобразователя определяют по формуле:

$$
\Delta_{\rm HK} = \pm 1, 1\sqrt{\left(\Delta_{\rm I}\right)^2 + \left(\Delta_{\rm 0}\right)^2} \,,\tag{4}
$$

где  $\Delta_0$  – пределы абсолютной погрешности первичного измерительного преобразователя, входящего в состав данного измерительного канала.

Результаты измерений и расчетов свести в таблицу А1 Приложение А.

6.3.1.5 Результаты поверки считаются положительными, если допускаемые пределы погрешности измерительного канала с учетом первичного преобразователя не превышают следующих значений:

 $\pm$  0,15 % от диапазона для канала измерения избыточного давления нефти/нефтепродуктов, жидких сред вспомогательных систем (кроме давления газа);

 $-$  ± 0,6 % от диапазона для канала измерения избыточного давления/разрежения газа;

 $-$  ± 0,6 % от диапазона для канала измерения перепада давления сред вспомогательных систем:

 $-$  ± 1,5 % от диапазона для канала измерения силы тока, напряжения, мощности;

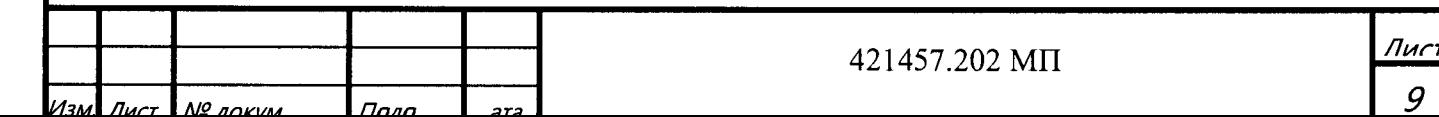

**- ± 7,5 % от диапазона для канала измерения загазованности воздуха парами нефти/нефтепродуктов, % НКПРП\*;**

**- ± 0,75 % от диапазона для канала измерения расхода нефти/нефтепродуктов;**

**- ± 0,15 % от диапазона для канала измерения силы постоянного тока в диапазоне от 4 до 20 мА;**

**- ± 15,0 мм для канала измерения уровня жидкости во вспомогательных емкостях;**

**- ± 3,0 °С для канала измерения температуры других сред;**

**- ± 0,6 % от диапазона для канала цифро-аналогового преобразования силы постоянного тока в диапазоне от 4 до 20 мА (без ПИП);**

**\* НКПРП - Нижний концентрационный предел распространения пламени**

**6.3.2 Определение погрешности канала преобразования сигналов сопротивления в температуру**

**6.3.2.1 Отсоединить термопреобразователь сопротивления от входных клемм поверяемого канала.**

**6.3.2.2 Установить на калибраторе (или магазине сопротивлений) последовательно пять значений сопротивления R, соответствующее значению температуры (в соответствии с ГОСТ 6651-2009), равномерно распределенных по диапазону измерения температуры измерительного канала (5 %, 25 %, 50 %, 75 %, 95 %).**

**6.3.2.3 Для каждого установленного значения произвести отсчет результатов измерения физической величины в проверяемом канале по показаниям на дисплее АРМ системы и рассчитать абсолютную погрешность измерительного канала без учета первичного преобразователя по формуле:**

 $= 1_{u_{3M}} - 1_{y_{a\dot{\theta}}}$ , (3)

где Т<sub>изм</sub> – измеренное значение температуры, соответствующее заданному (текущему) **значению сопротивления, °С;**

**Т***3ад -* **заданное значение температуры, соответствующее заданному (текущему) значению сопротивления, °С;**

**Пределы допускаемой абсолютной погрешности измерительного канала с учетом первичного преобразователя определяют по формуле:**

$$
\Delta_{HK} = \pm 1, 1\sqrt{\left(\Delta_R\right)^2 + \left(\Delta_0\right)^2},\tag{6}
$$

**где До - пределы допускаемой абсолютной погрешности термопреобразователя, входящего в состав данного измерительного канала.**

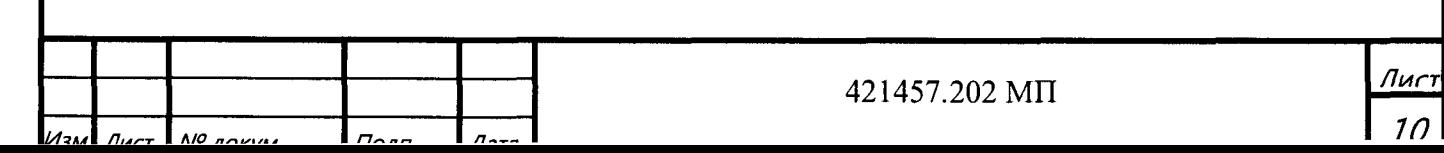

Результаты измерений и расчетов свести в таблицу А1 Приложение А.

6.3.2.4 Результаты поверки считаются положительными, если пределы допускаемой абсолютной погрешности измерительного канала не превышают значений, указанных в  $\pi$ . 6.3.1.5.

6.3.3 Определение погрешности канала цифро-аналогового преобразования в сигналы силы постоянного тока в диапазоне от 4 до 20 мА

6.3.3.1 Отсоединить исполнительное устройство от входных клемм поверяемого канала. При подключении необходимо руководствоваться эксплуатационной документацией на калибратор.

6.3.3.2 Последовательно задать с дисплея АРМ системы не менее пяти значений управляемого параметра, равномерно распределенных по диапазону управления (5 %, 25 %, 50 %, 75 %, 9 5%).

6.3.3.3 Для каждого заданного значения параметра выполнить измерение силы постоянного тока с помощью калибратора и рассчитать приведенную погрешность измерительного канала по формуле:

$$
Y_{I_{\text{max}}} = \pm \frac{I_{\text{max}} - I_{\text{max}}}{I_{\text{max}} - I_{\text{min}}} \cdot 100\%
$$
 (7)

где  $\gamma_{\text{IBBX}}$  - приведенная погрешность измерительного канала, %;

I<sub>изм</sub> - измеренное значение выходного тока, мА;

 $l_{\text{3a},\text{m}}$  – заданное значение выходного тока;

 $I_{max}$  – максимальное значение выходного тока (20 мА);

I<sub>min</sub> - минимальное значение выходного тока (4 мА).

Результаты измерений и расчетов свести в таблицу А2 Приложение А.

6.3.3.4 Результаты поверки считаются положительными, если пределы допускаемой приведенной погрешности измерительного канала не превышают значений, указанных в п. 6.3.1.5.

#### 7 ОФОРМЛЕНИЕ РЕЗУЛЬТАТОВ ПОВЕРКИ

7.1. Система микропроцессорная автоматизации пожаротушения площадочных объектов магистральных трубопроводов МПСА ПТ «Регул» считается прошедшей поверку с

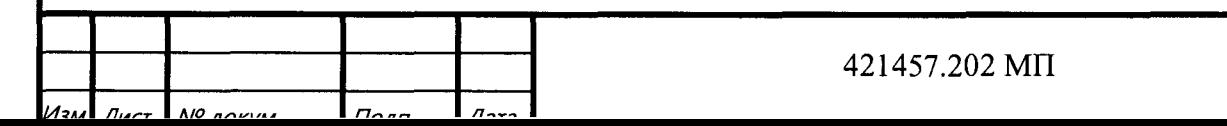

**положительным результатом, если погрешности измерительных каналов не выходят за установленные для них пределы.**

**7.2 При положительных результатах поверки системы микропроцессорной автоматизации пожаротушения площадочных объектов магистральных трубопроводов МПСА ПТ «Регул» оформляется свидетельство о поверке. Знак поверки наносится на свидетельство о поверке. К свидетельству прилагаются протоколы с результатами поверки.**

**7.3 При отрицательных результатах поверки системы микропроцессорной автоматизации пожаротушения площадочных объектов магистральных трубопроводов МПСА ПТ «Регул» свидетельство о предыдущей поверке аннулируется и выписывается извещение о непригодности к применению.**

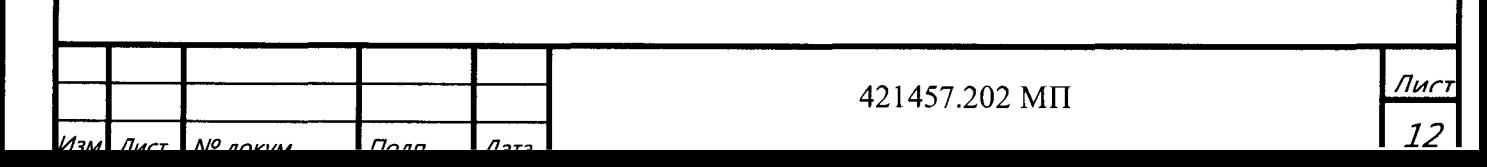

# Приложение А (обязательное) Форма протокола поверки

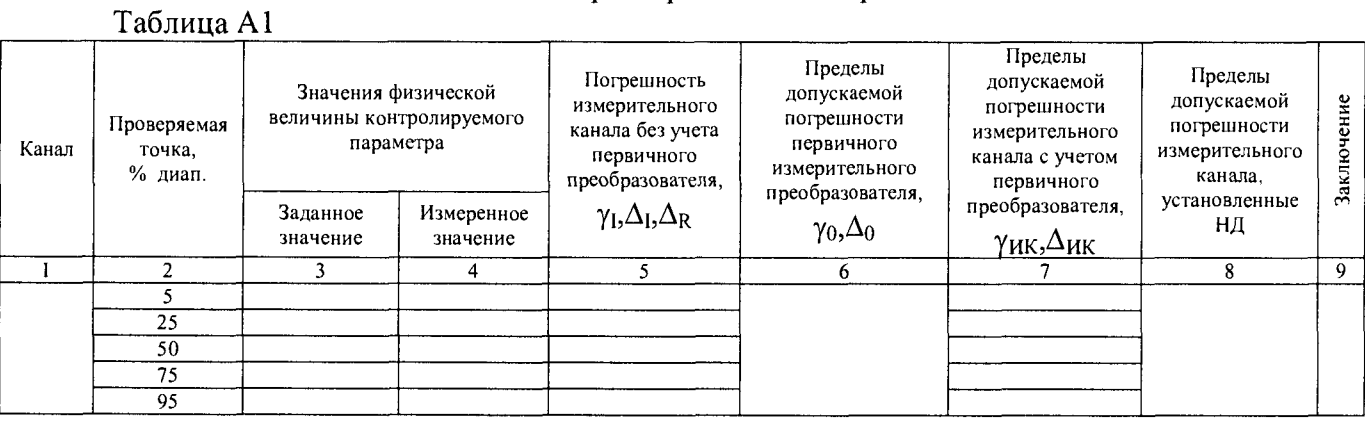

## Таблица А2

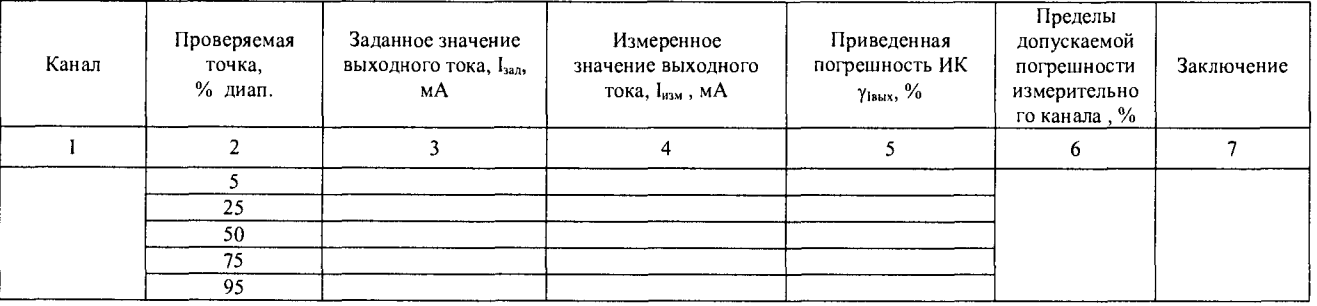

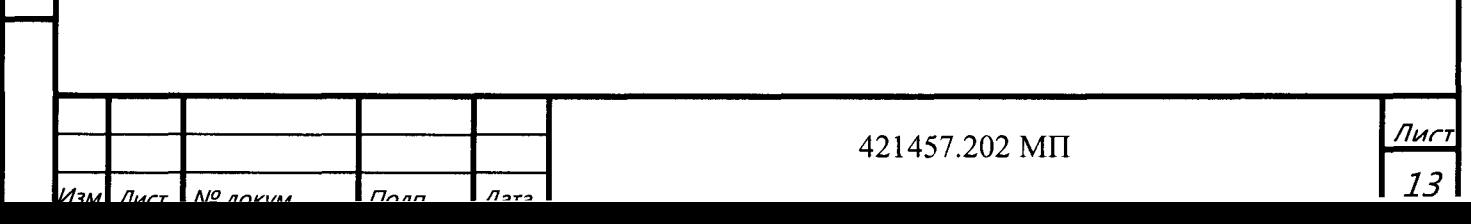